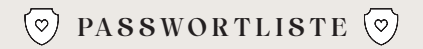

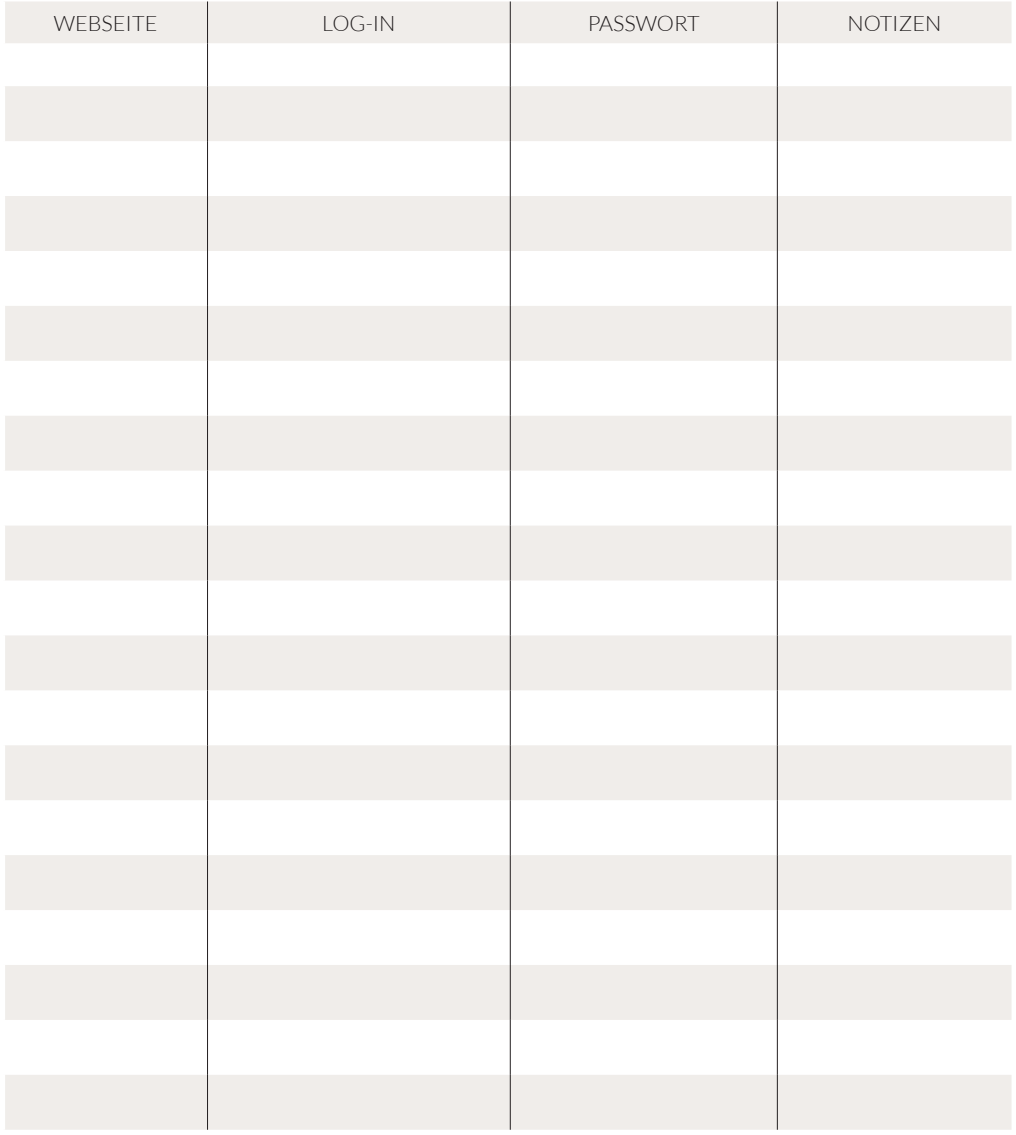

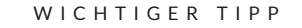

Um dich selbst zu schützen, empfehlen wir dir, die Passwörter nicht komplett auszuschreiben. Schreibe lieber nur das Anfangs- und Endzeichen und füge in der Mitte Sternchen ein. Bsp.: C\*\*\*\*\*\*\*\*\*\*!

 $\mathcal{P}$ 

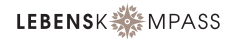